## **Demandes**

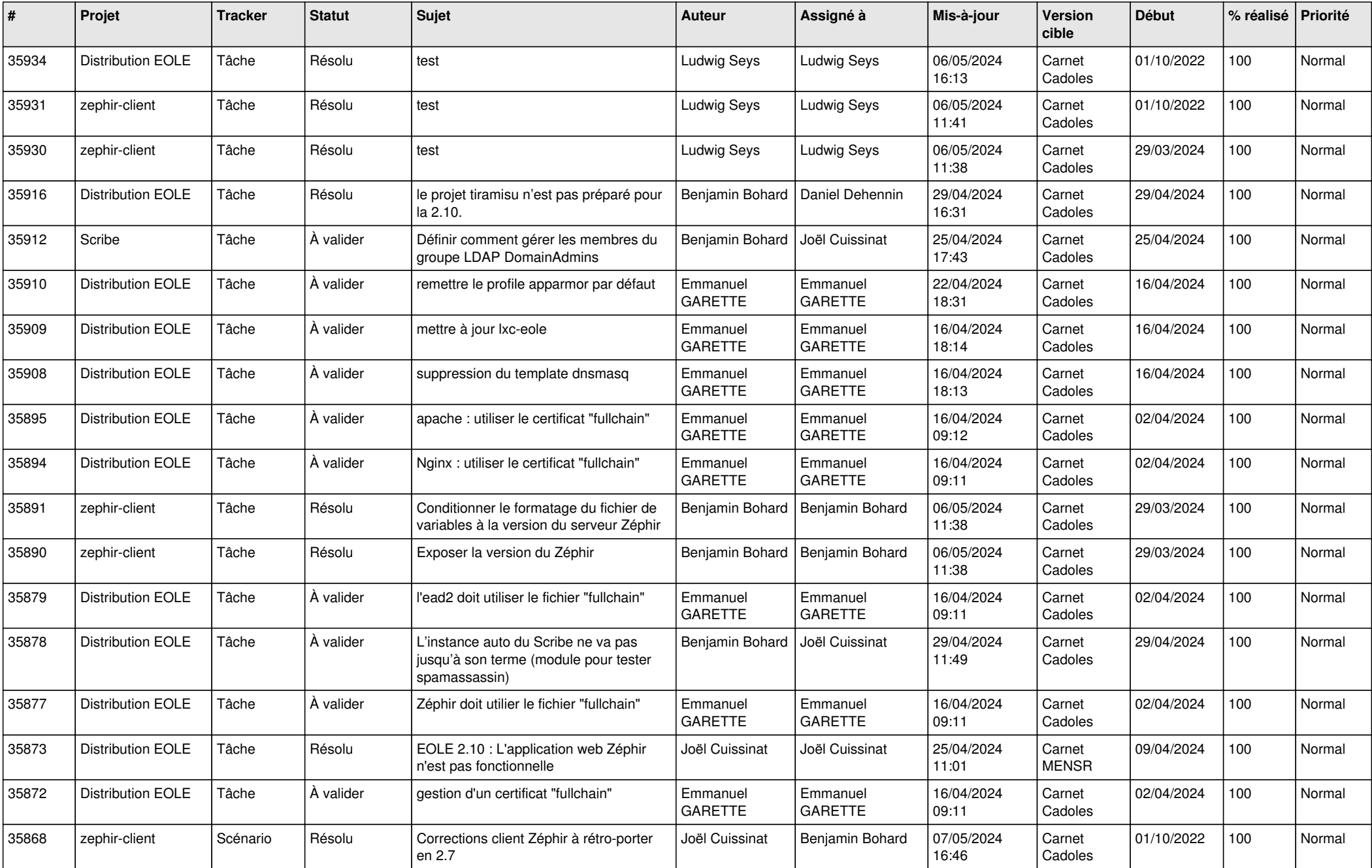

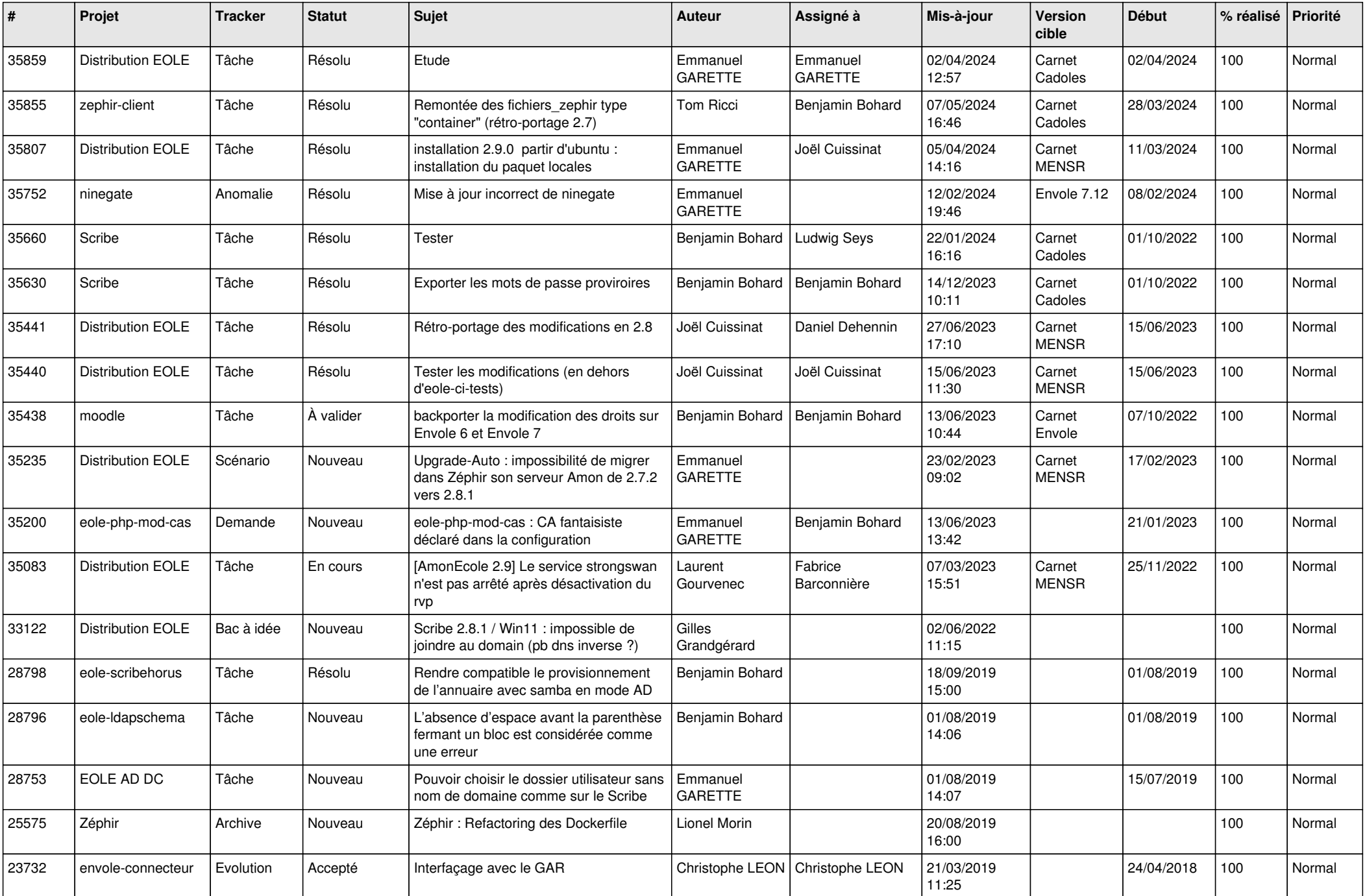

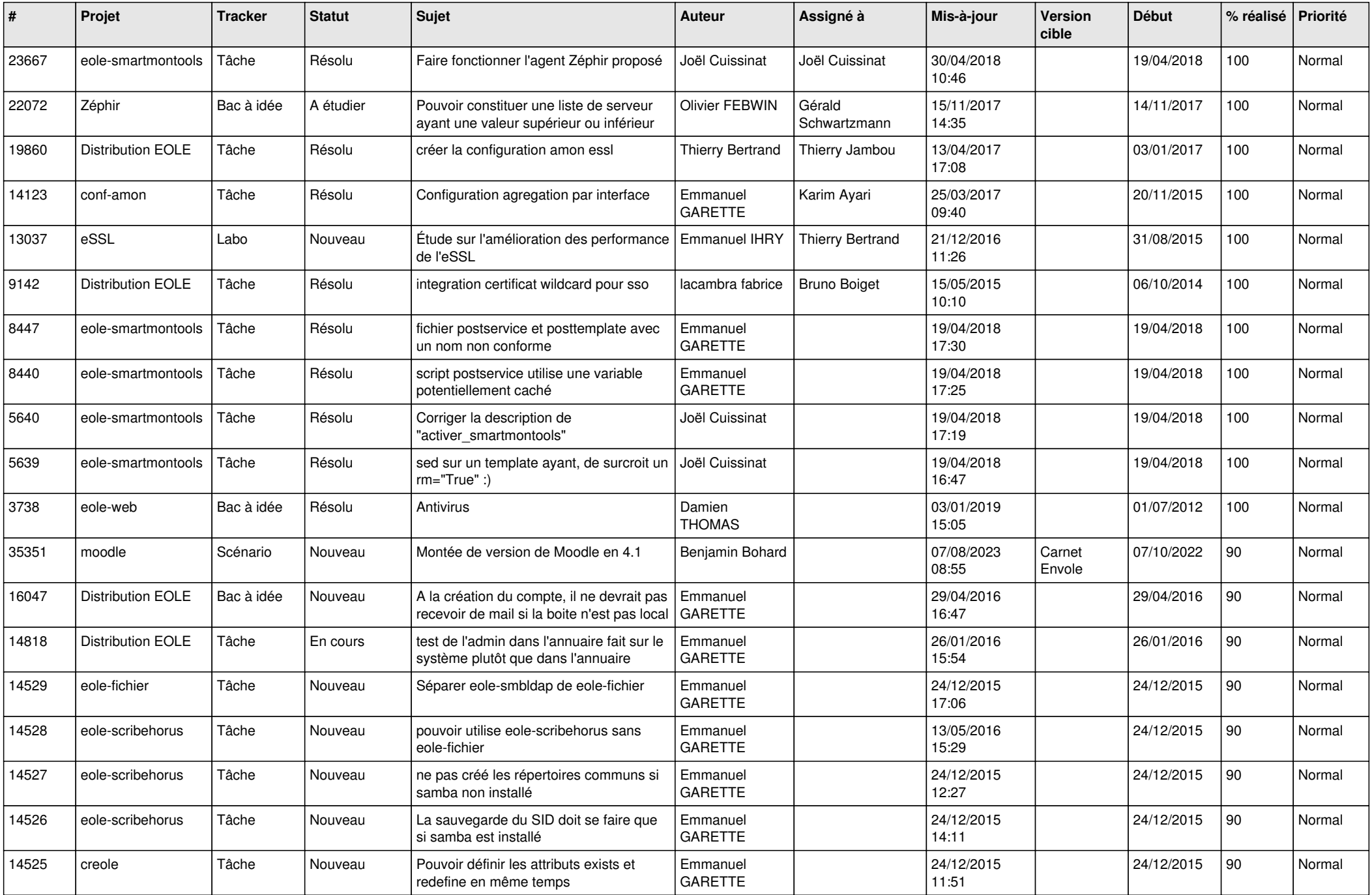

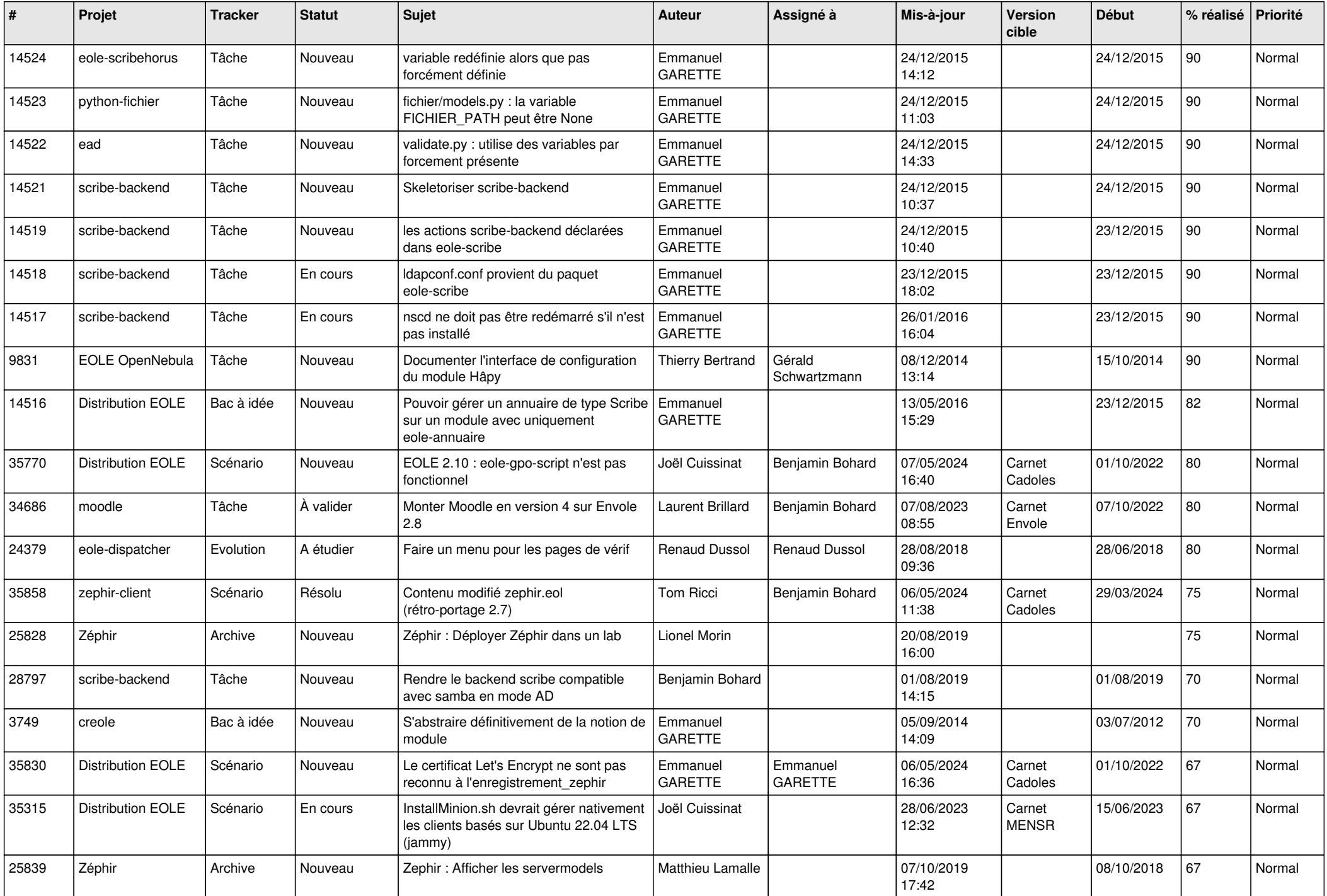

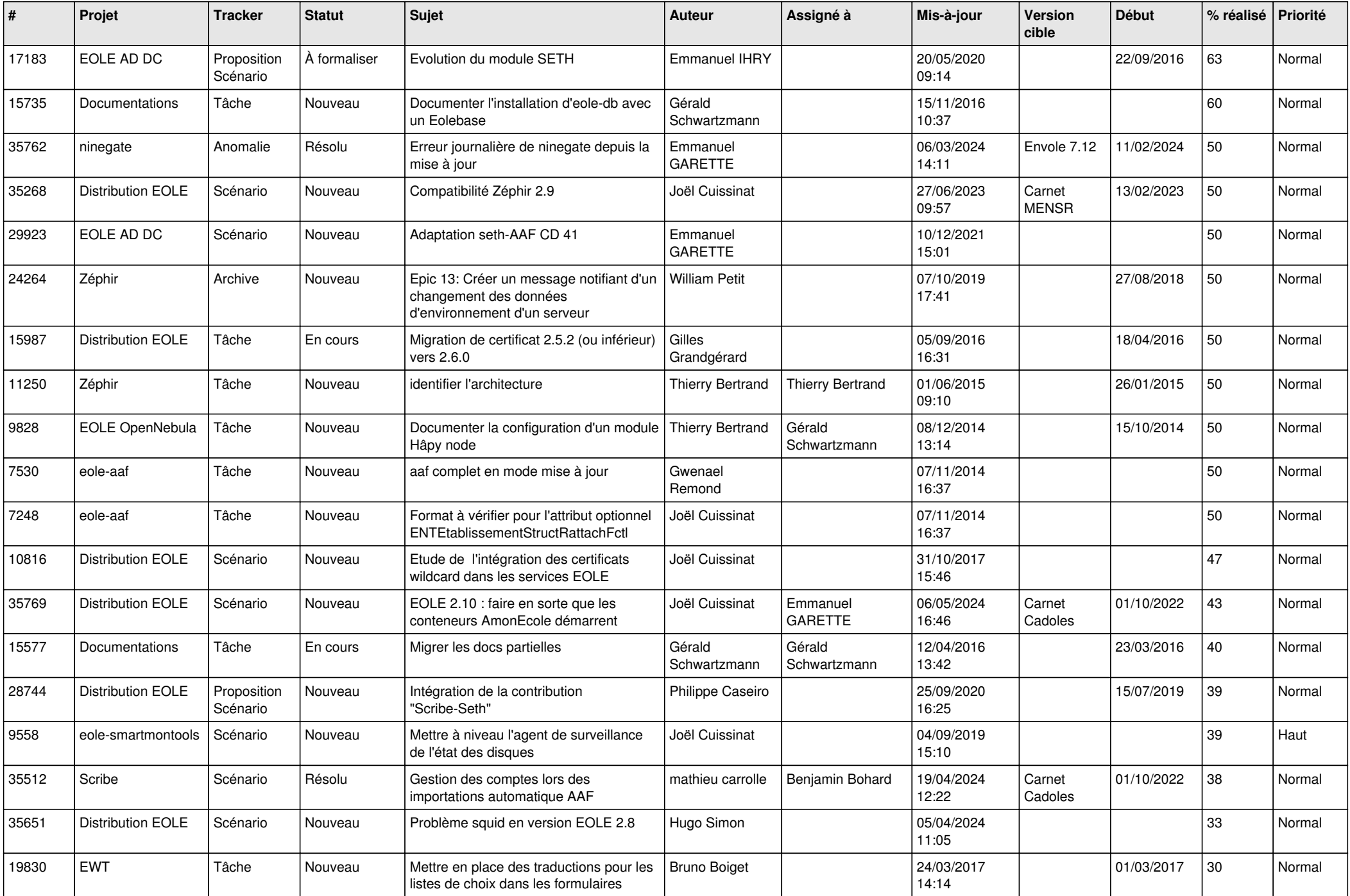

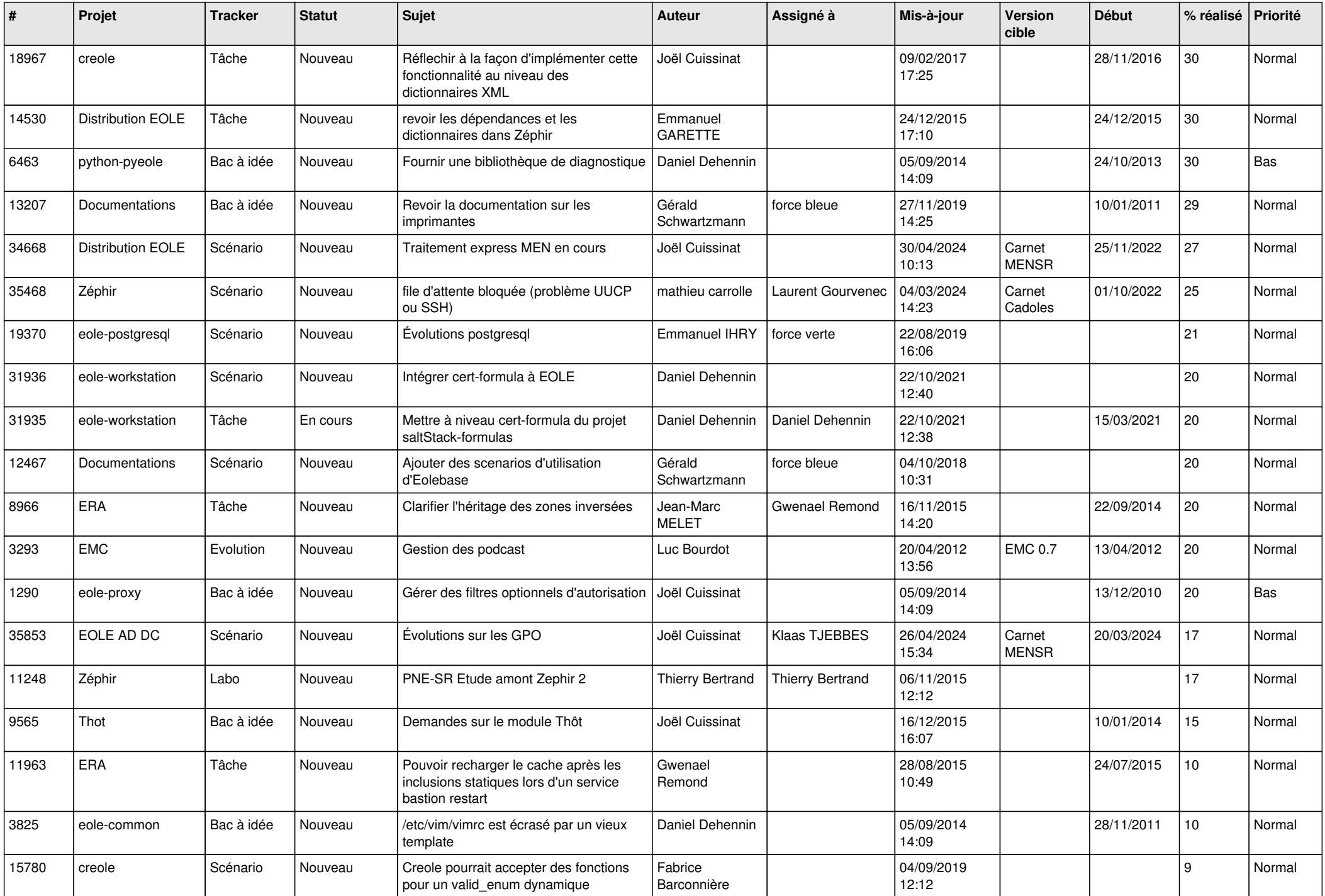

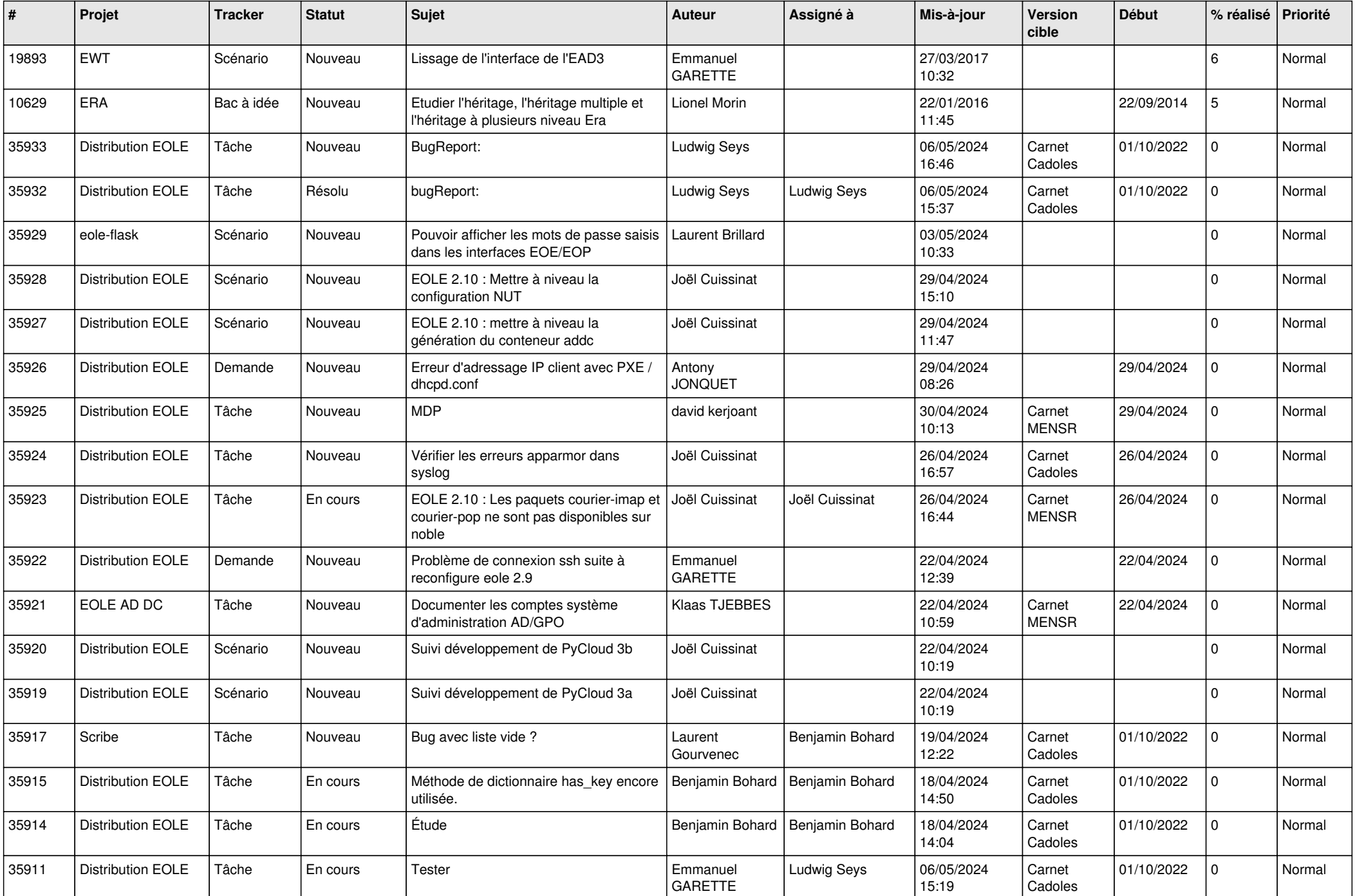

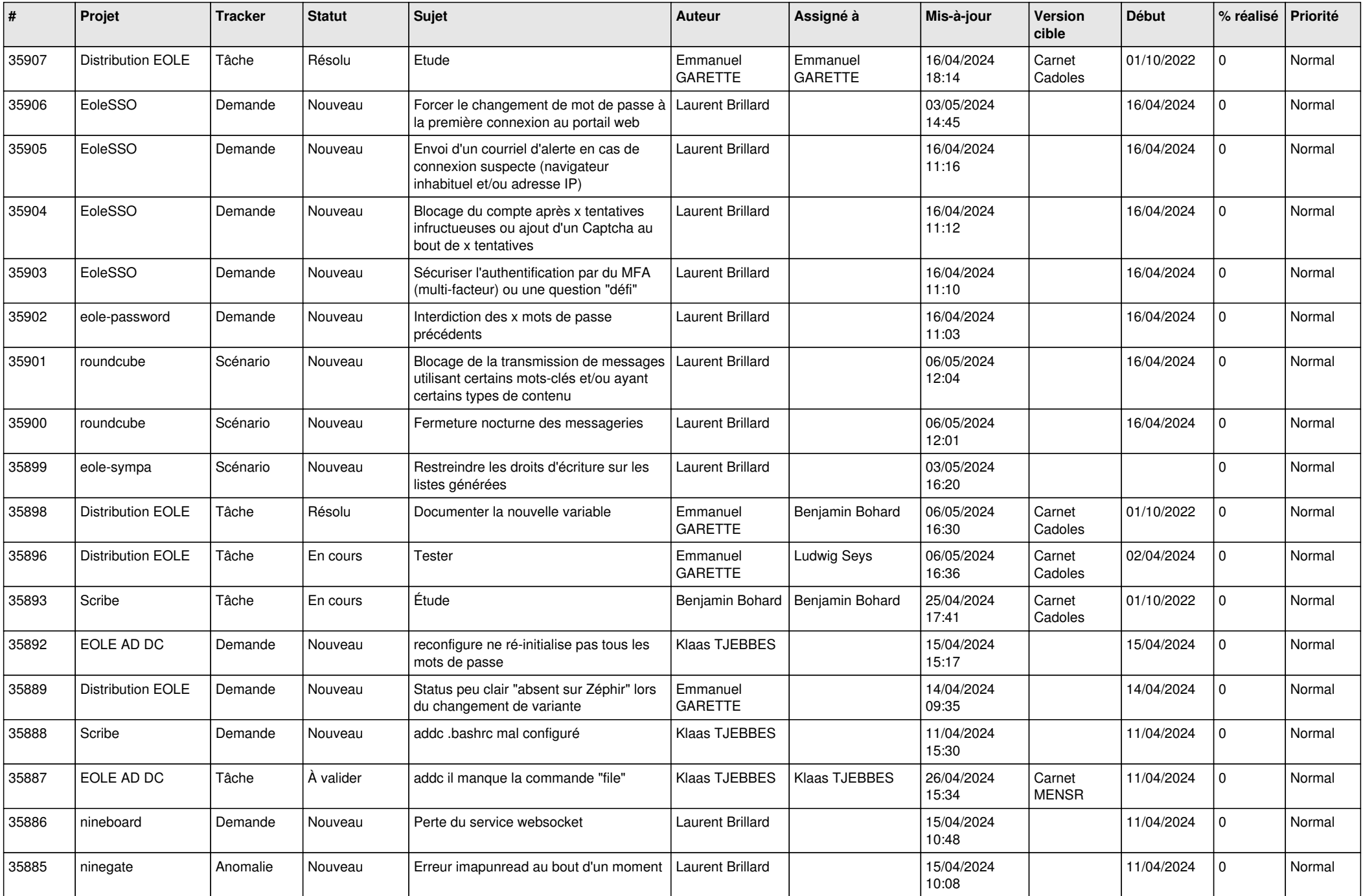

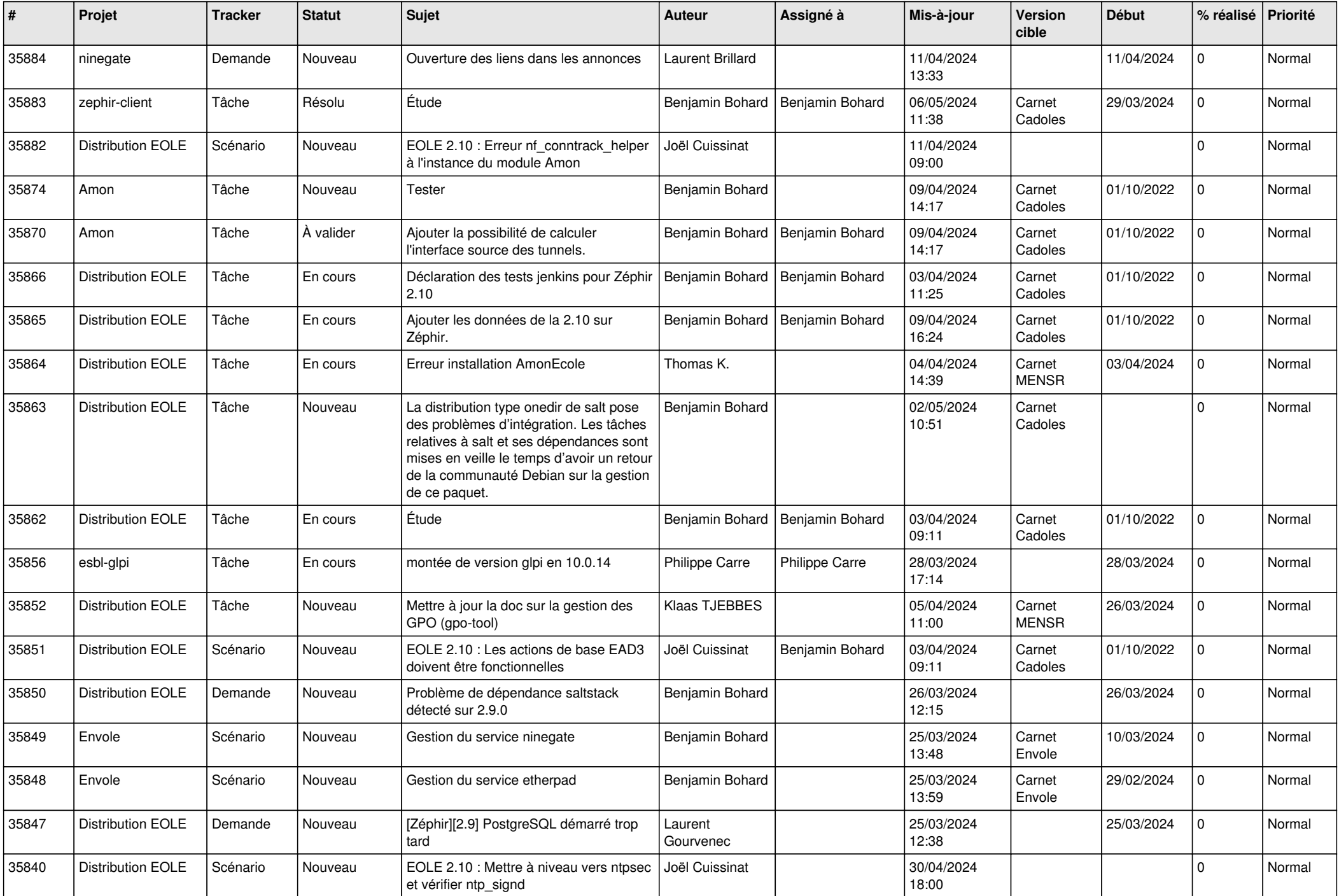

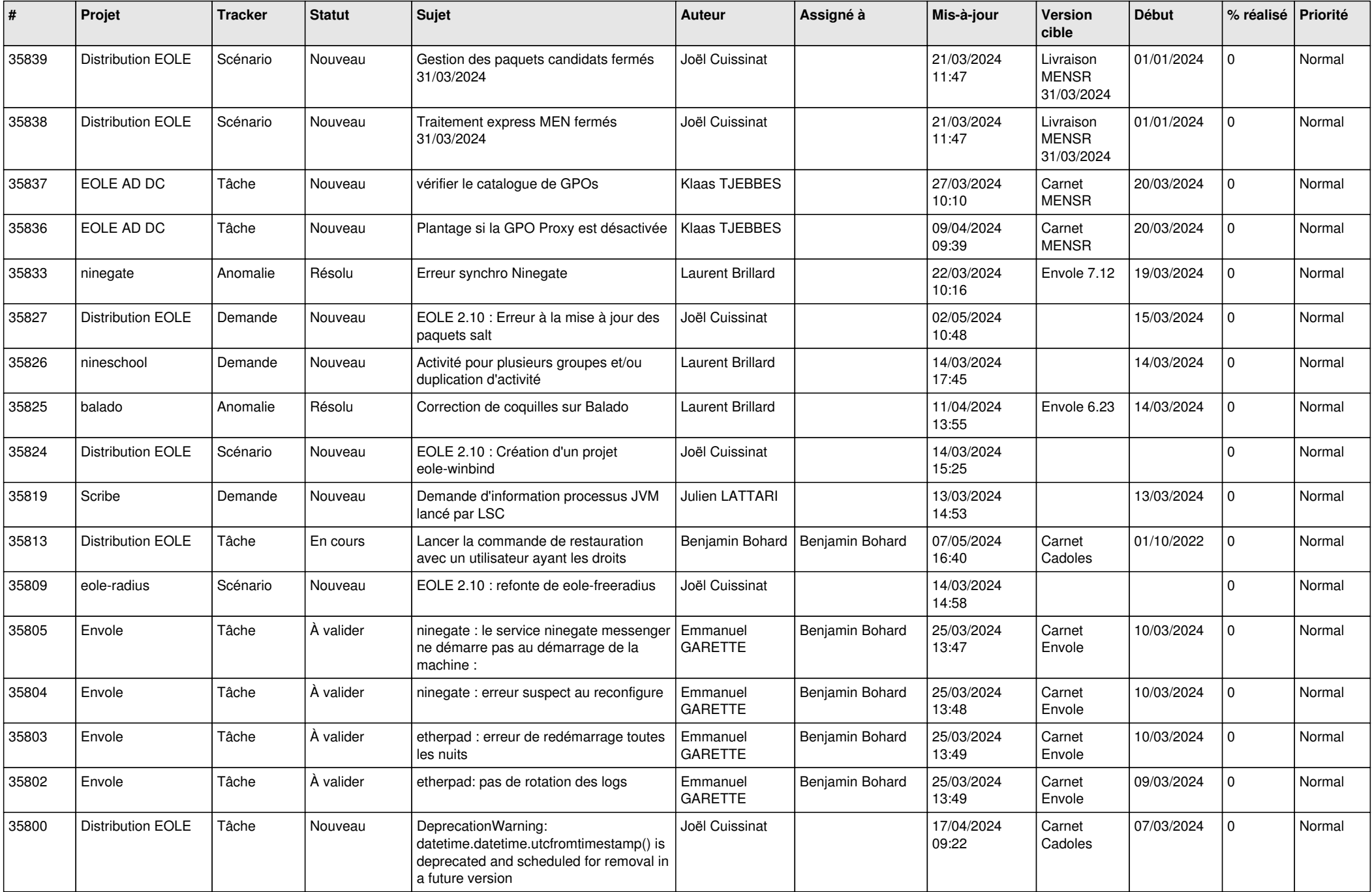

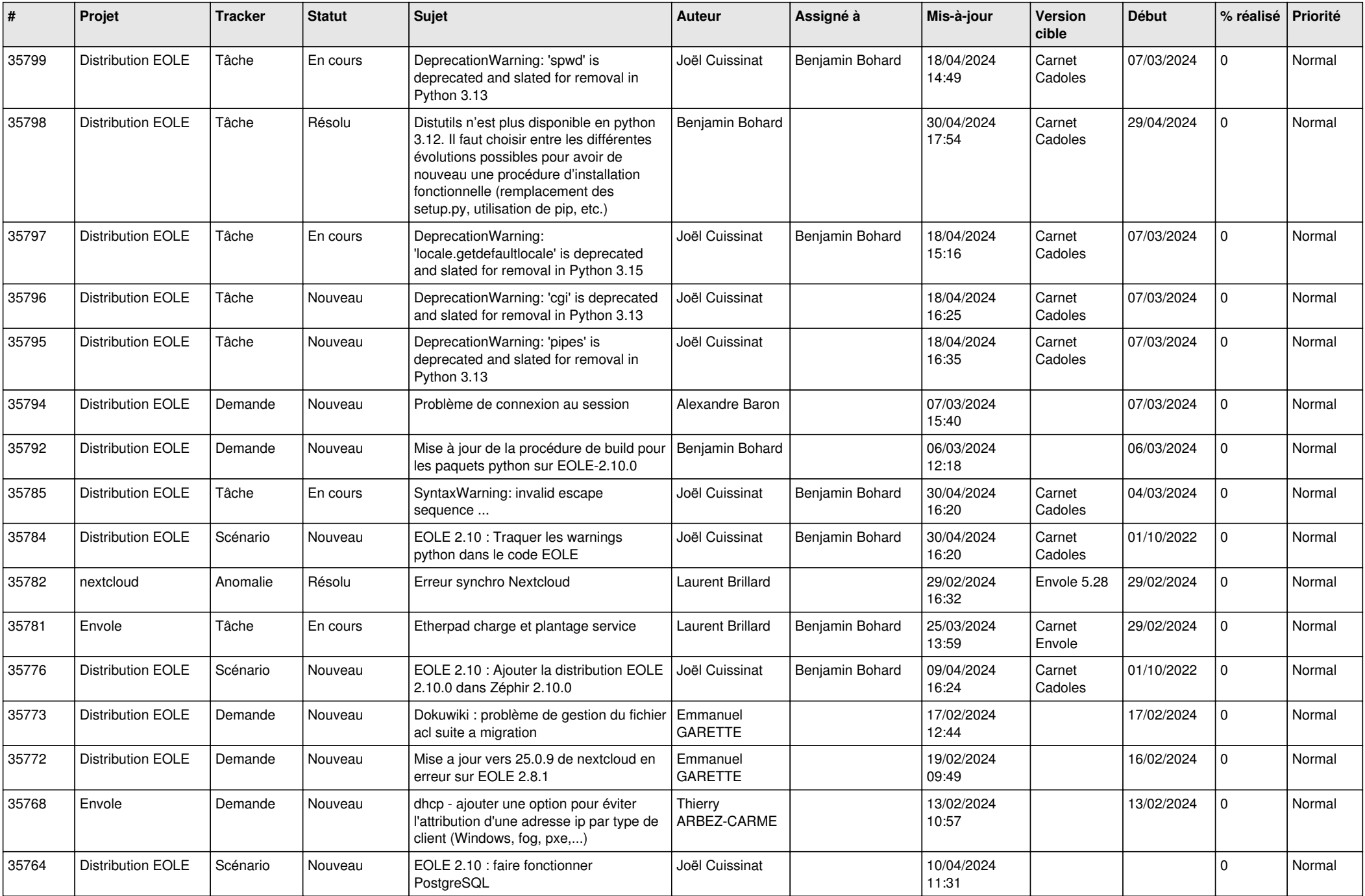

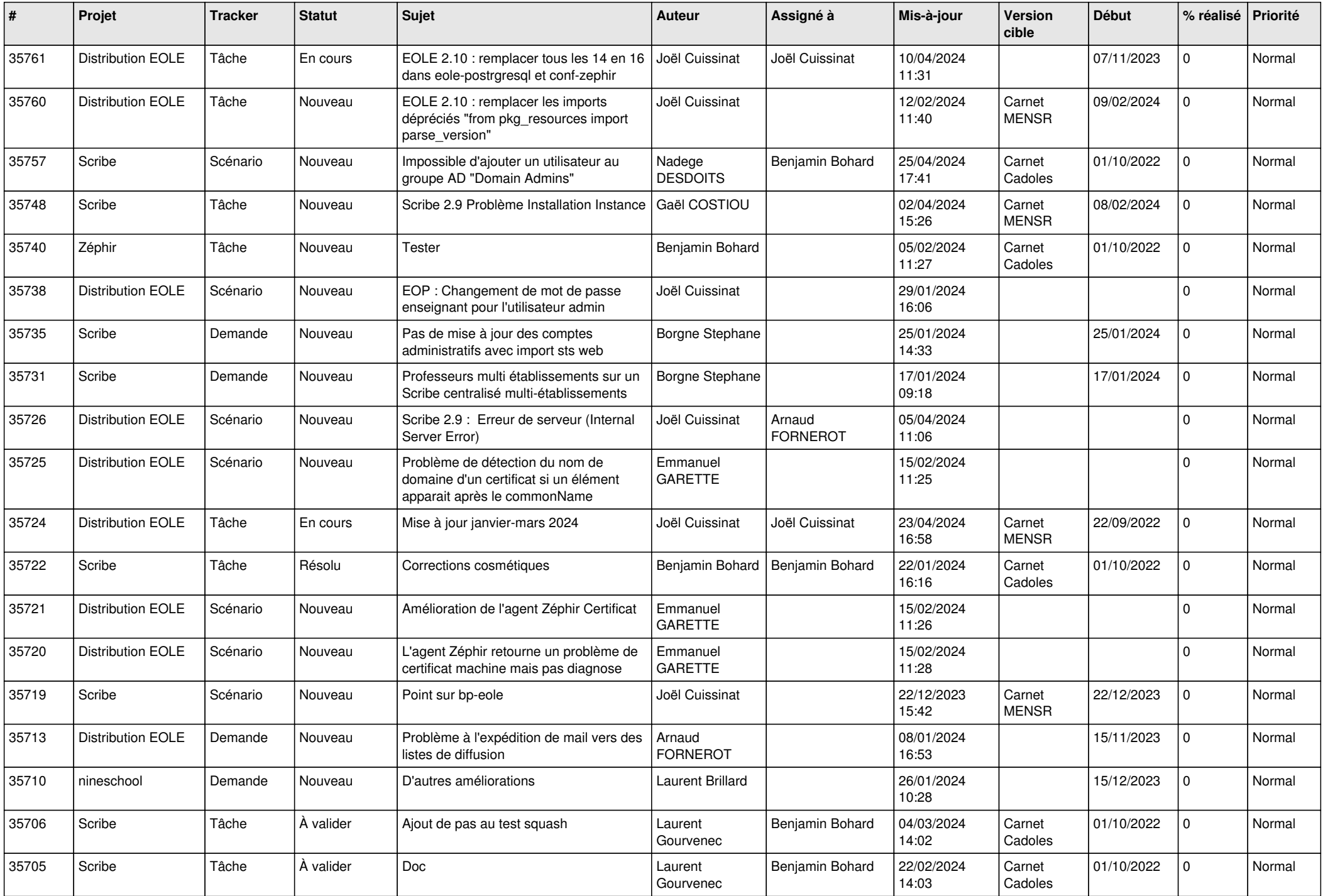

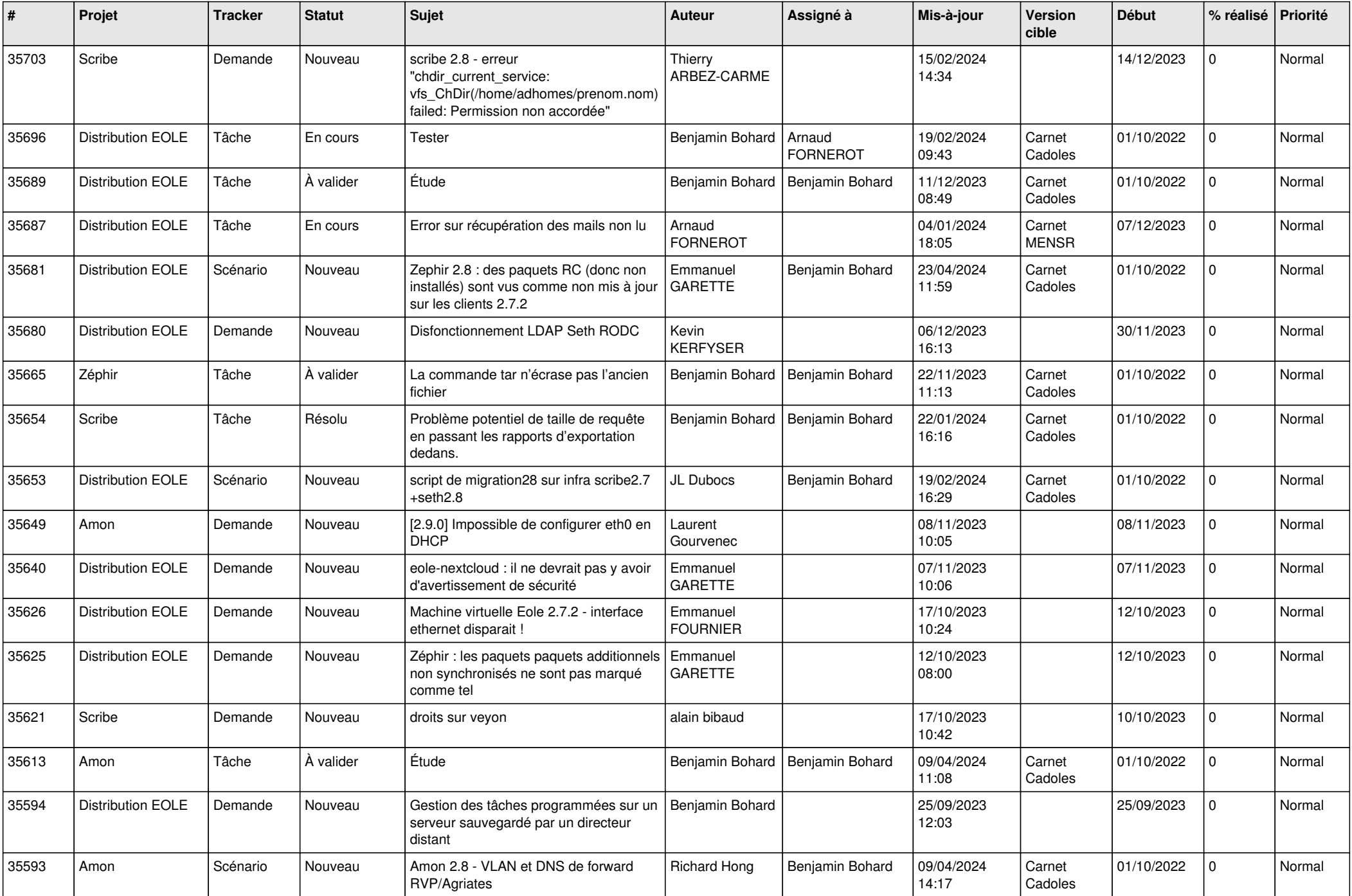

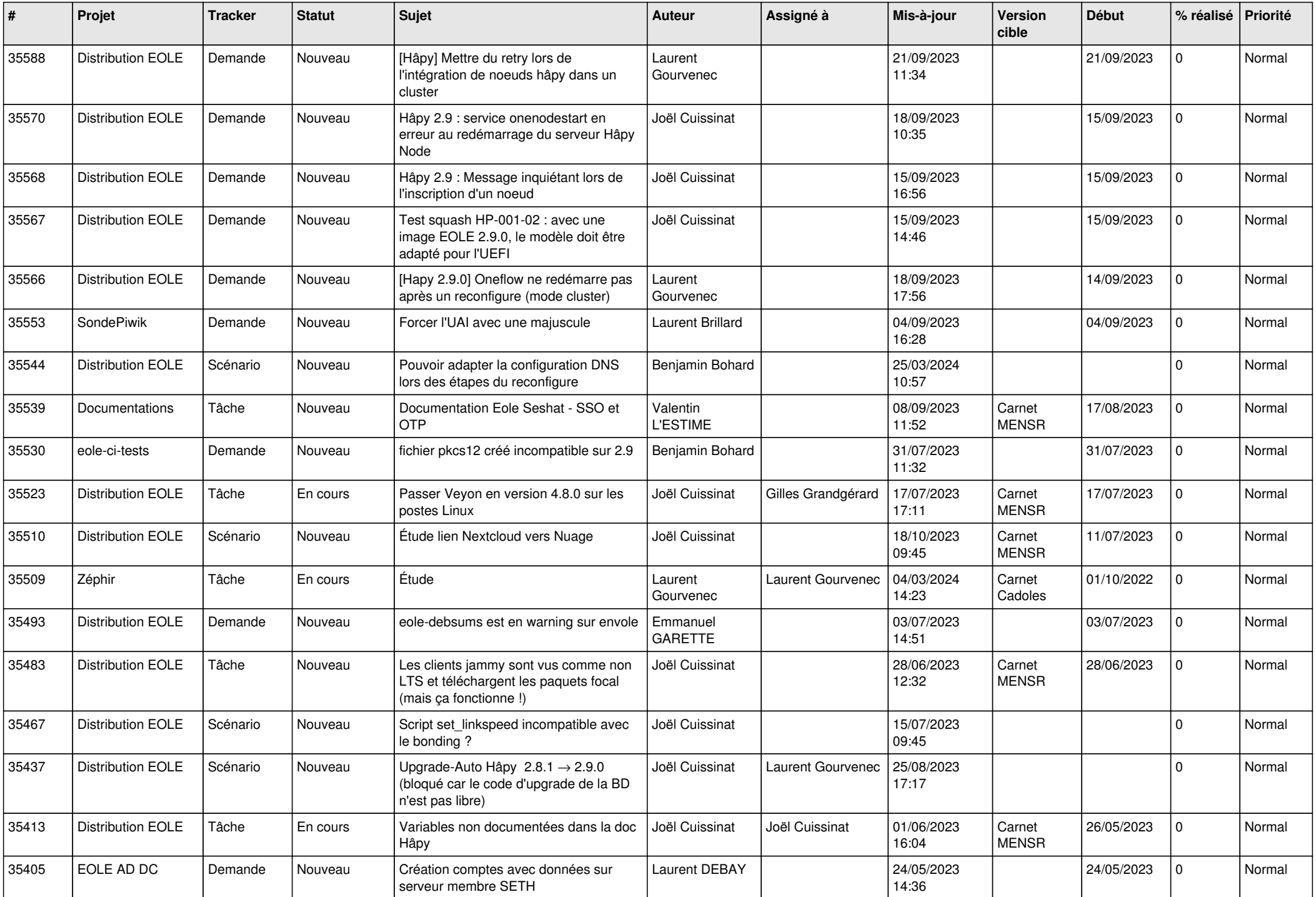

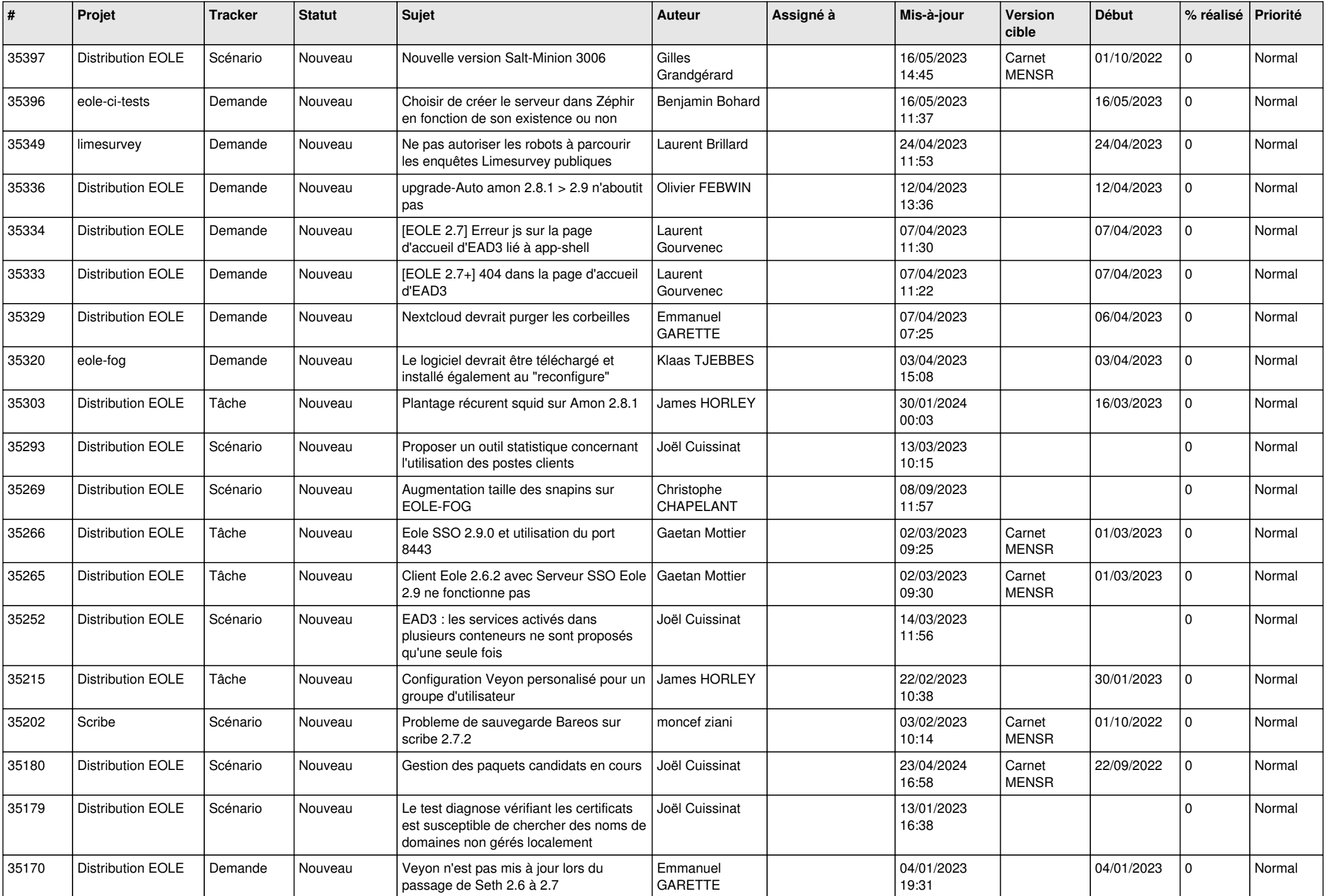

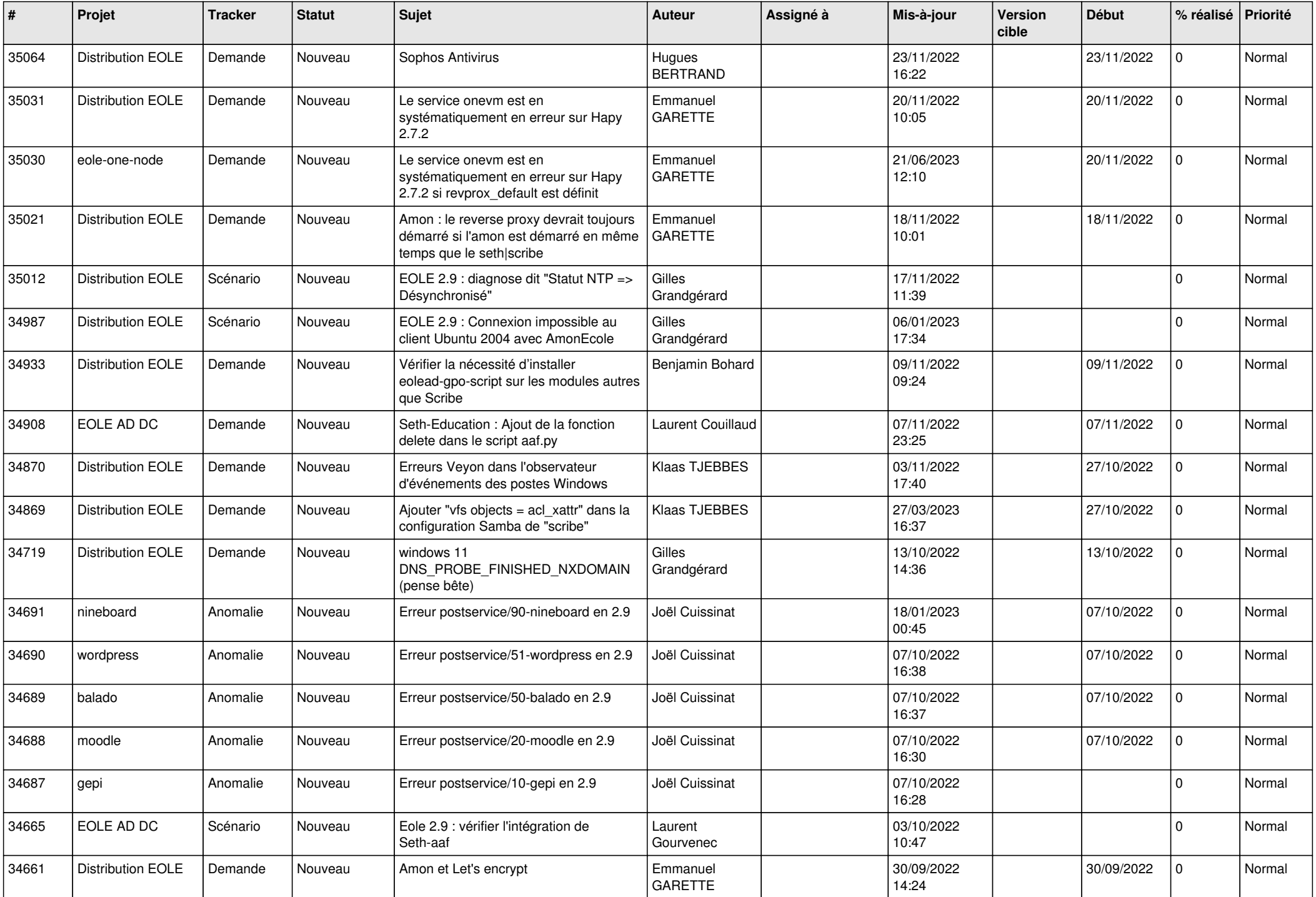

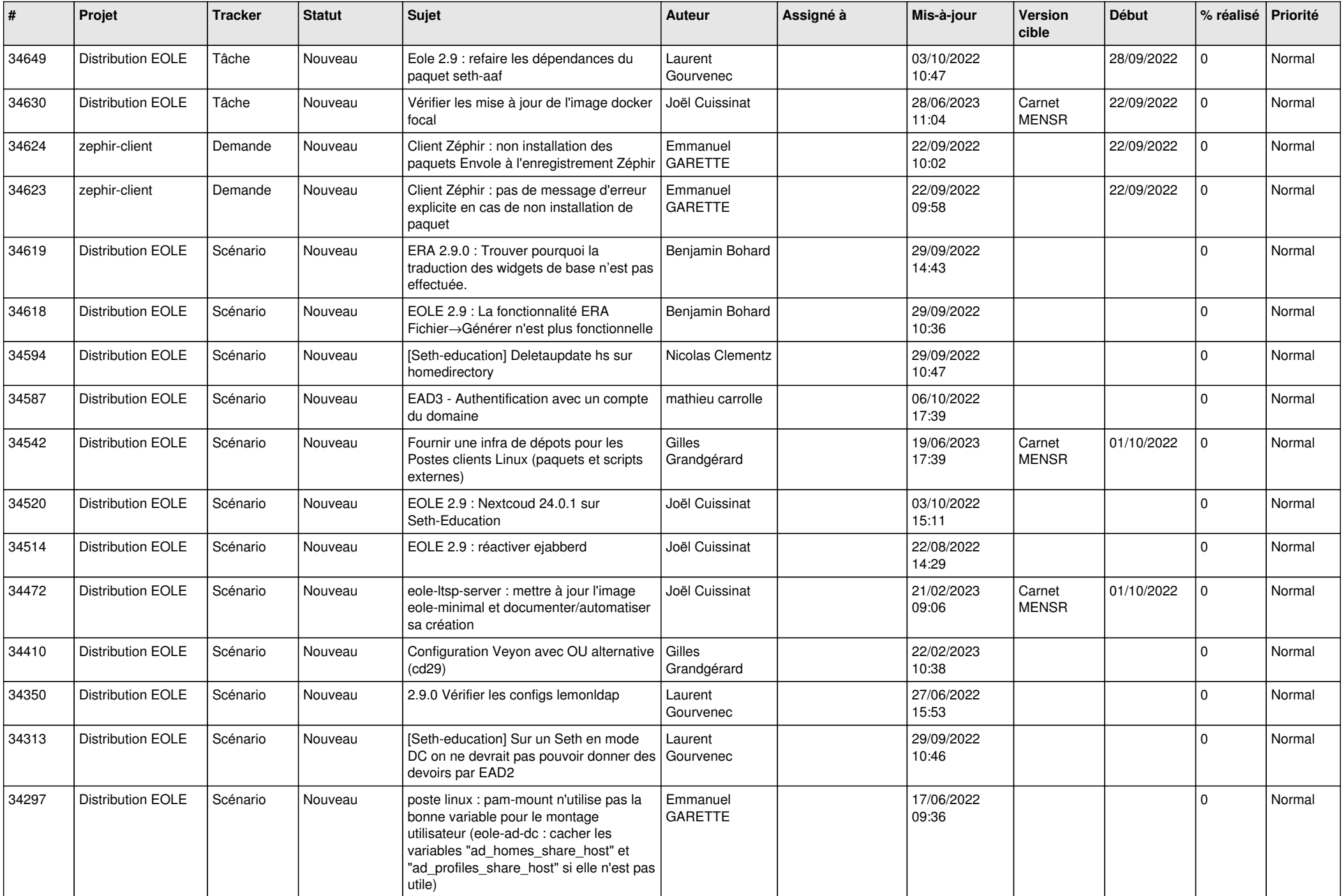

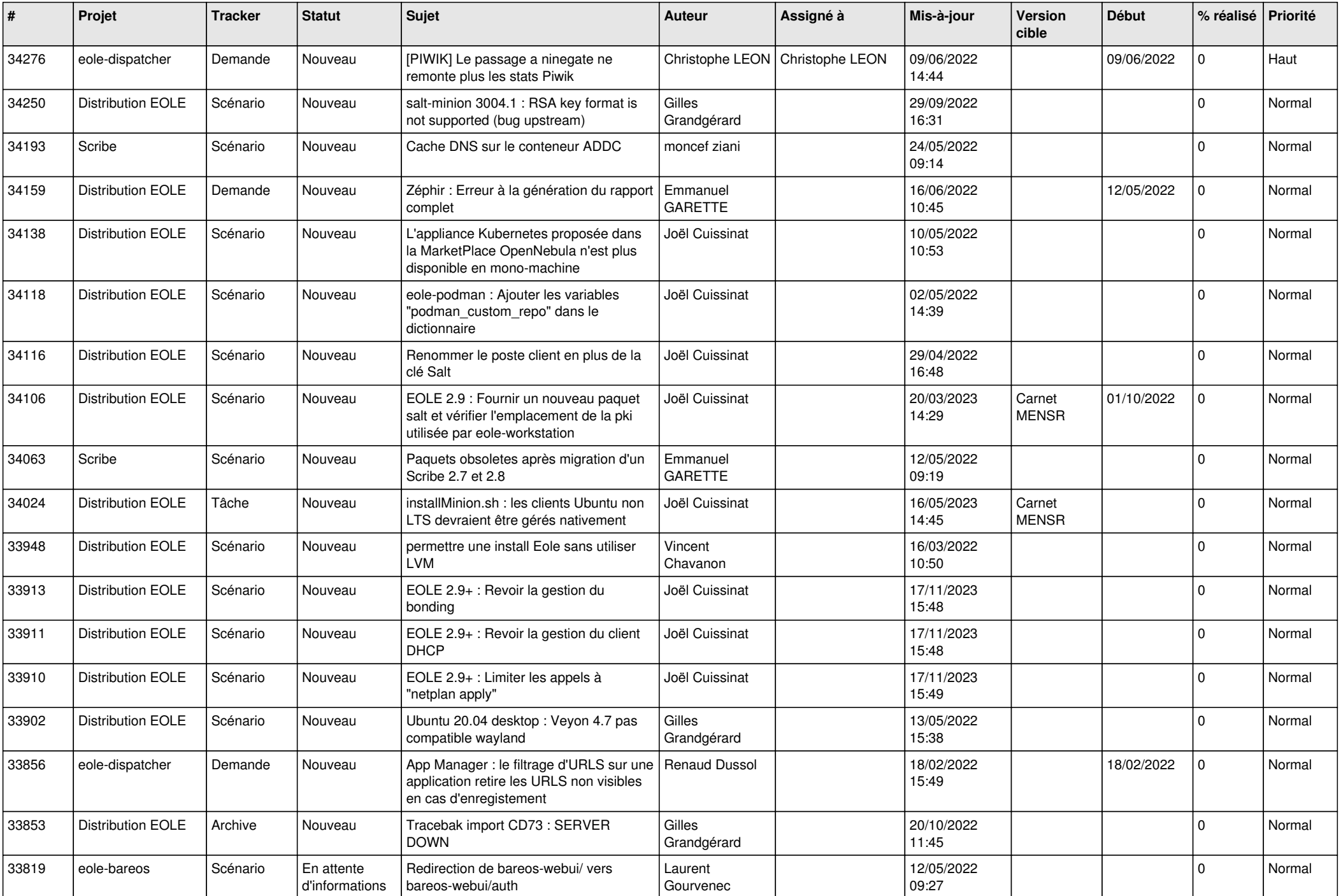

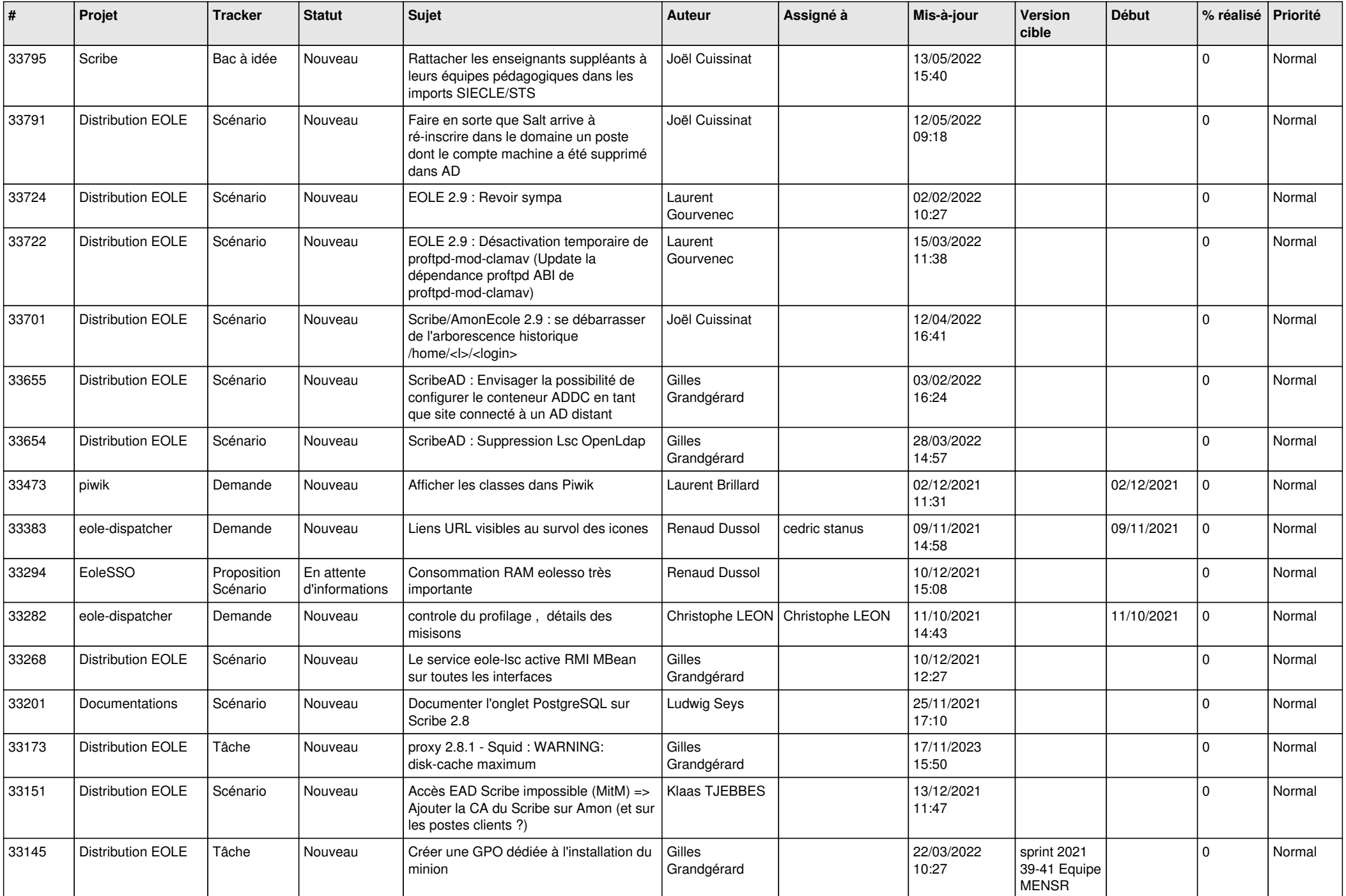

![](_page_19_Picture_540.jpeg)

![](_page_20_Picture_505.jpeg)

![](_page_21_Picture_573.jpeg)

![](_page_22_Picture_508.jpeg)

![](_page_23_Picture_560.jpeg)

![](_page_24_Picture_575.jpeg)

![](_page_25_Picture_585.jpeg)

![](_page_26_Picture_547.jpeg)

![](_page_27_Picture_642.jpeg)

![](_page_28_Picture_179.jpeg)

**...**